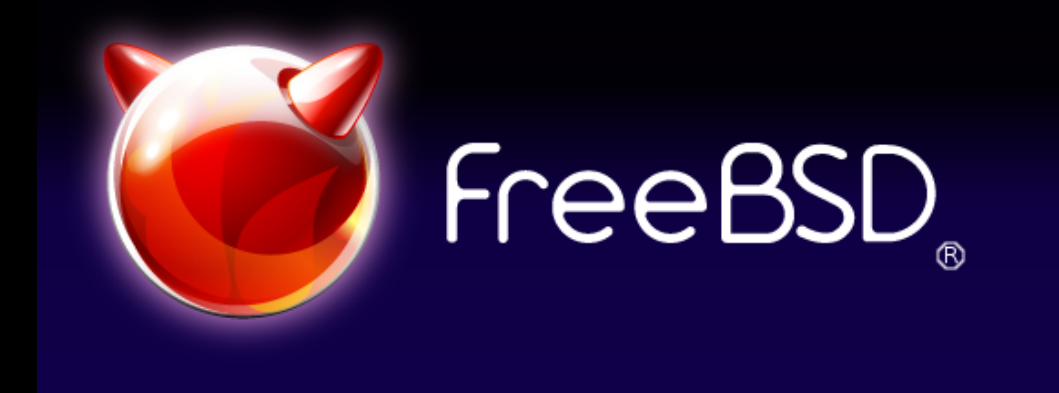

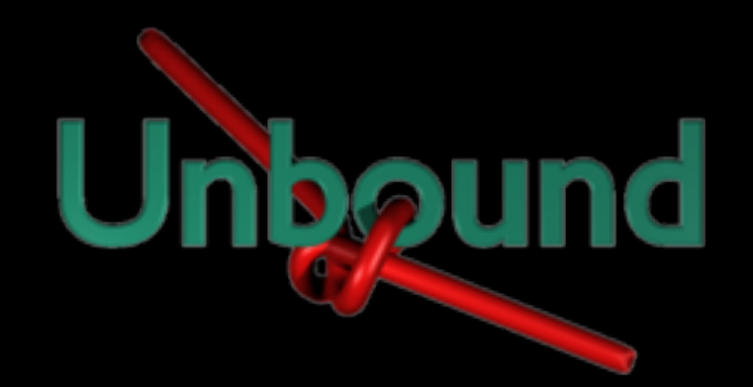

#### FreeBSD 10でunboundを使ってみる

力武 健次 (りきたけ けんじ) / @jj1bdx 2013年11⽉28⽇ DNSOPS.JP BoF

# そもそもなんでUnbound を使うことになったのか

- BINDのサポートが大変
	- リリーススケジュールとの調整が難しい
- DNSSEC validationの効率的実装をしたい
	- libcを書き換えたくない
	- local caching resolverが欲しい
- さらに詳しい事情はこちらを
	- http://blog.des.no/2013/09/dns-infreebsd-10/

#### PortsからUnboundもBINDも なくなるということはありません

- FreeBSD 10のbaseに組み込む実装は全部/usr/sbinの下に 入るが, Portsは/usr/localの下なので関係ない
- baseのライブラリは/usr/lib/private (!)というなかなか変 な名前のディレクトリに入る(ここのライブラリの中身を base以外で触ったらどうなるのかは予想がつかない)
- BINDを使いたければPortのdns/bind99あたりが良
- baseのUnboundはlibeventをリンクしてないので、大規模 なcache resolverならPortのdns/unboundがおすすめ

### 実際の設定は?

• /etc/rc.confにこの1⾏だけ

local unbound enable="YES"

- **service local\_unbound start** で起動します
- 実際には /usr/sbin/local-unbound-setup が動 いてセットアップをしてくれます

### /etc/resolv.confが 消えてなくなるわけではありません

- resolvconf(8) というコマンドで⾃動設定
- こんな感じです search priv.example.com options no\_tld\_query # nameserver 172.xx.yyy.1 # nameserver 172.xx.yyy.2 nameserver 127.0.0.1 options edns0
- 127.0.0.1に他のcache resolverを動かしている 場合は設定変更が当然ですが必要です

### Unboundのデフォルト設定で 困ること

- man 5 unbound.conf を良く読む必要あり
- プライベートアドレスの逆引きはデフォルト ではnxdomainを返すようになっている
- ローカルゾーンを定義してやる必要あり

# □一カルゾーン用設定例(1)

# /var/unbound/private.conf server:

# these local-zones are

 # to unblock private address reverse lookups local-zone: "priv.example.com." **nodefault** local-zone: "xx.172.in-addr.arpa." **nodefault** local-zone: "d.f.ip6.arpa." **nodefault**

 # insecure domains for DNSSEC domain-insecure: "priv.k2r.org" domain-insecure: "xx.172.in-addr.arpa" domain-insecure: "d.f.ip6.arpa"

### □一カルゾーン用設定例(2)

# /var/unbound/forward.conf forward-zone:

name: .

 forward-addr: 172.xx.yyy.1 forward-addr: 172.xx.yyy.2 forward-addr: fdxx:yyy:zzz:qqq::ww:1 forward-addr: fdxx:yyy:zzz:qqq::ww:2

# □一カルゾーン用設定例(3)

# /var/unbound/unbound.conf # Generated by local-unbound-setup server:

 username: unbound directory: /var/unbound chroot: /var/unbound pidfile: /var/run/local\_unbound.pid auto-trust-anchor-file: /var/unbound/root.key # ここからは手動で追加 include: /var/unbound/private.conf include: /var/unbound/forward.conf

### Unbound+ldns他の変化による メリット

- OpenSSHでSSHFP RRのvalidationができるよ うになった
- local unboundをenableすることで, resolv.confのresolver数制限(3)を気にせずに, 好きなだけforwarderの相⼿が増やせる
- DHCPなどの動的設定にも⾃動で対応できる

#### 余談: FreeBSD 10の開発状況

- 現在テスト中 (10.0-RC1) (2013-12-09現在),2014年初め にリリースの予定
- 基本的には磐⽯かつ安定している
- libiconvがCitrusベースとなりlibcに組み込まれたことによる問 題が10.0-BETA3まではあったが,現在は解消している. この 問題に関する共有ライブラリのoverloadingによる対策はこち ら: https://github.com/jj1bdx/freebsd-gnu-libiconv-hack
- 9.2-RELEASEを使っていれば移行は苦労しないはず

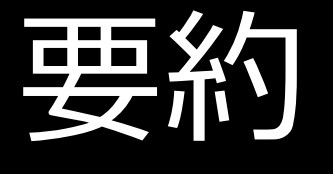

- FreeBSD 10からはUnbound+ldnsが標準装備
- 今までのPortsとは一切干渉しない
- とはいえUnboundなのでプライベートアドレスだと それなりの設定は必要
- FreeBSDの中では/usr/lib/privateとか作って結構や やこしいことになっているが,今後のことを考えて 今回の実装変更を⾏った